# **SPECIMENS RECORD KEY**

### **FOR CATALOGUING ARCHAEOLOGICAL ARTIFACTS IN NEWFOUNDLAND AND LABRADOR**

The following guidelines are for entering artifact data into the **Specimens Record** database. Please contact the Provincial Archaeology Office (PAO) if you have any questions.

## **General Notes:**

- Fill in as many of the fields as is possible for the nature of your collection; if you have no data to go into a particular field, leave it blank
- Do not combine fields that are currently separate
- Be consistent in how you enter data throughout a field
- Do not use codes, abbreviations or initials for any data.
- If your site has been worked on before, ensure you are starting your catalogue work with the next available catalogue number. The Rooms Provincial Museum Division can provide you with next available number.
- A provincial database for faunal requirements has not yet been standardized. If you have one specific to your faunal items that can be submitted separately, please provide in a .csv, or a similar format.
- Utilize the examples below and on the examples tab in the Specimens Record database template for details on spacing and capitalization etc.

### **Blue Section: Site and Cultural Information**

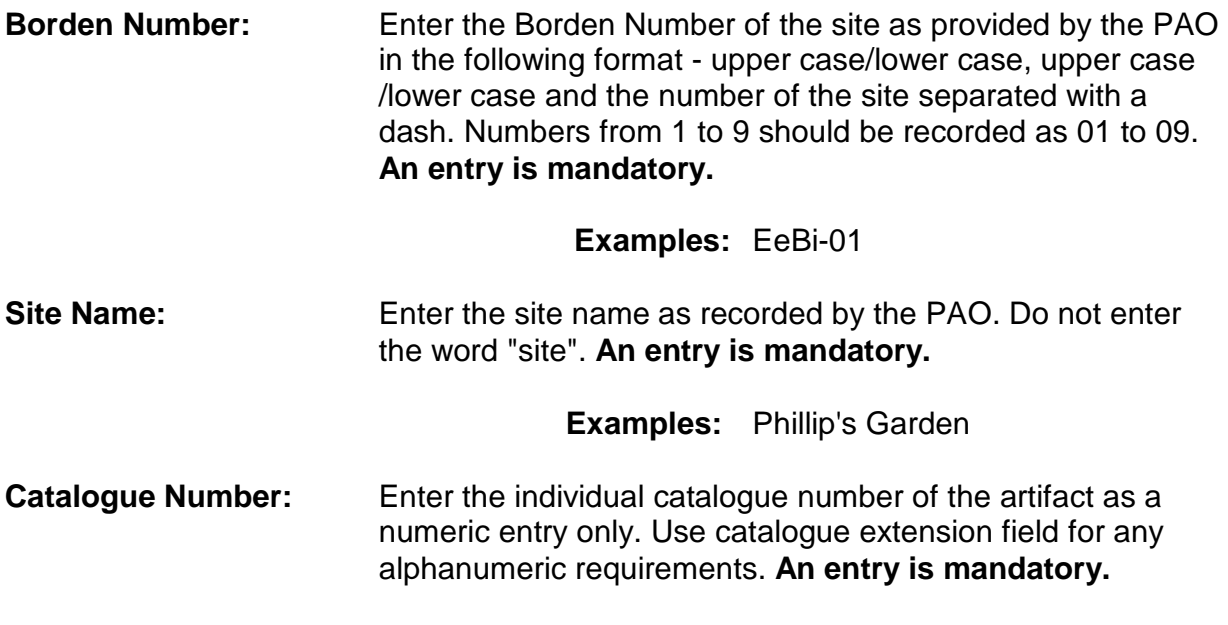

**Example:** 27

**Catalogue Extension:** Enter any other catalogue number elements that complete the number.

#### **Examples:** a a-c

**Culture:** Use the drop-down menu in the database to select the Culture associated with the artifact. **(Refer to Authority List).** 

**Cultural Phase/Complex:** Use the drop-down menu in the database to select the Culture Phase/Complex associated with the artifact. **(Refer to Authority List).** 

### **Grey Section: Artifact Description Information**

**Object:** Enter the name of the object. Classification terms and descriptive modifiers should not be included here. If the artifact is only a portion of the original object, enter the name of the whole object. The name of the portion should be entered in the object Portion field. If object is unidentifiable, the term "undetermined" should be used. **An entry is mandatory.** 

> This field should be used in conjunction with the next field: Object Type. **Refer to the Term Examples tab for the types of words that should go in this field.**

> > **Examples:** nail scraper undetermined

**Object Type** Enter the type of the object if it is known. This field should be used in conjunction with the previous field Object. For example a chafing dish would have "dish" in the Object field, and "chafing" in the Object Type field. **Refer to the Term Examples tab for the types of words that should go in this field.** 

> **Examples:** chafing [for a dish] side-notched [for a biface] bellarmine [for a bottle]

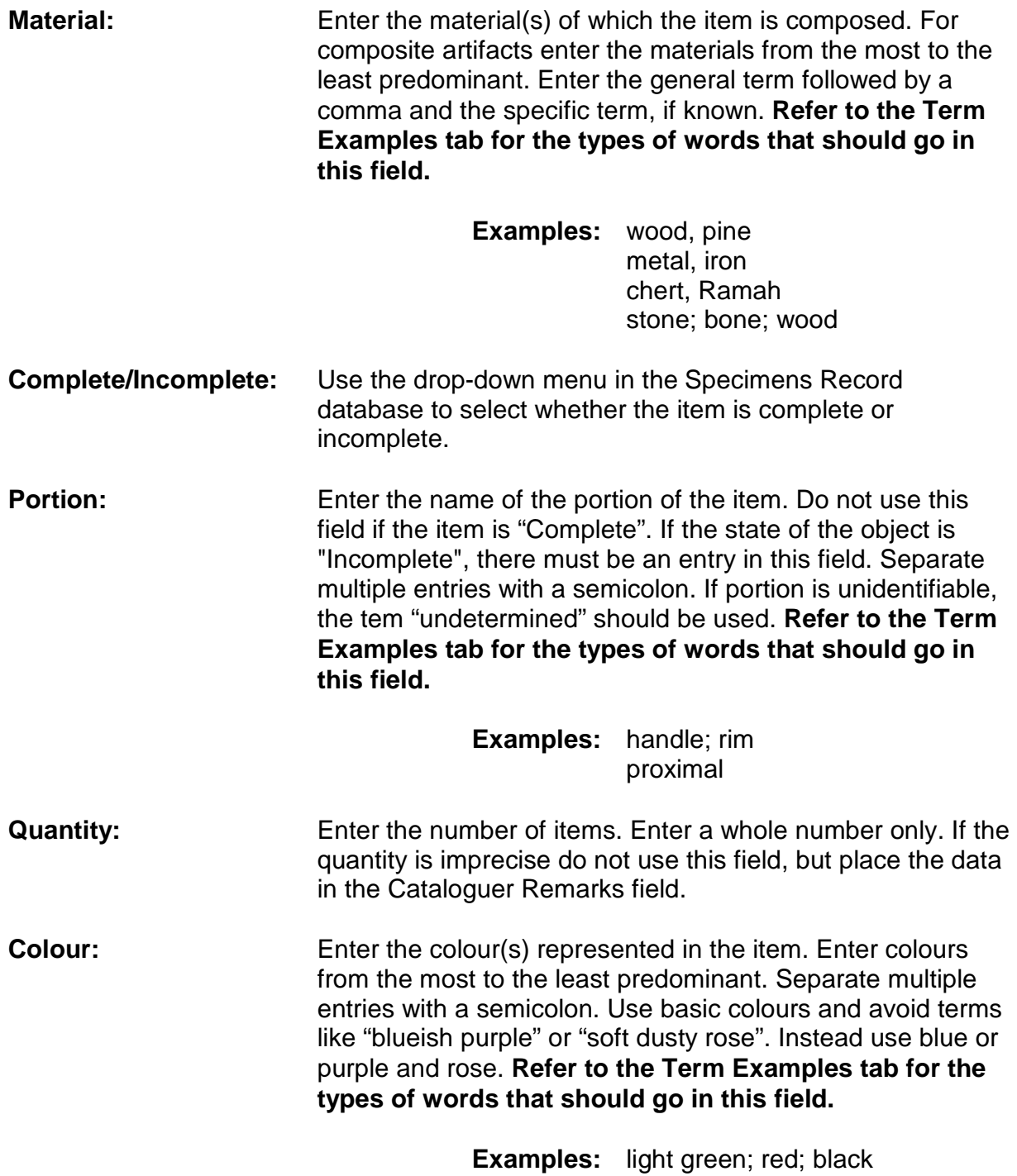

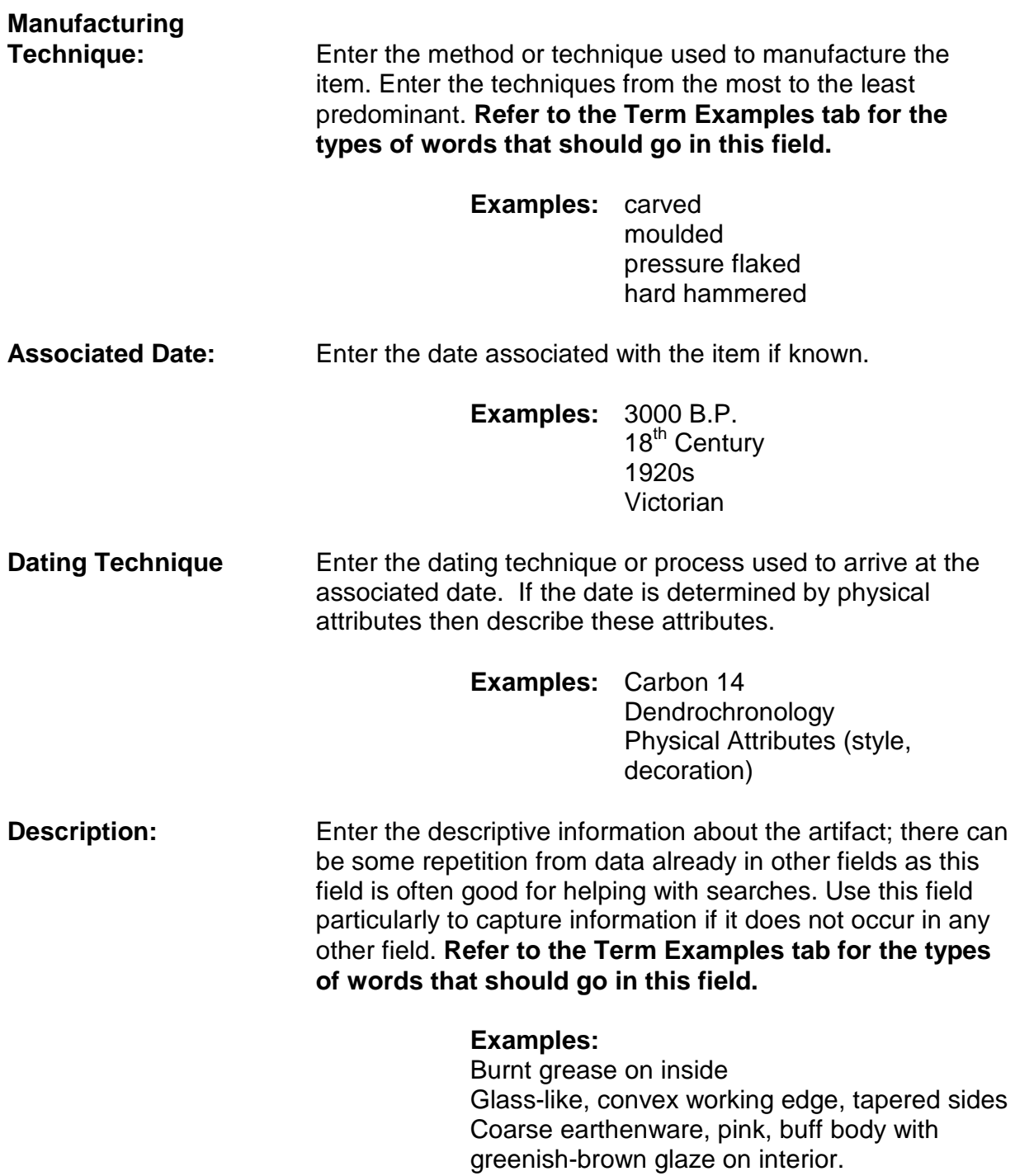

## **Yellow Section: Measurement Information**

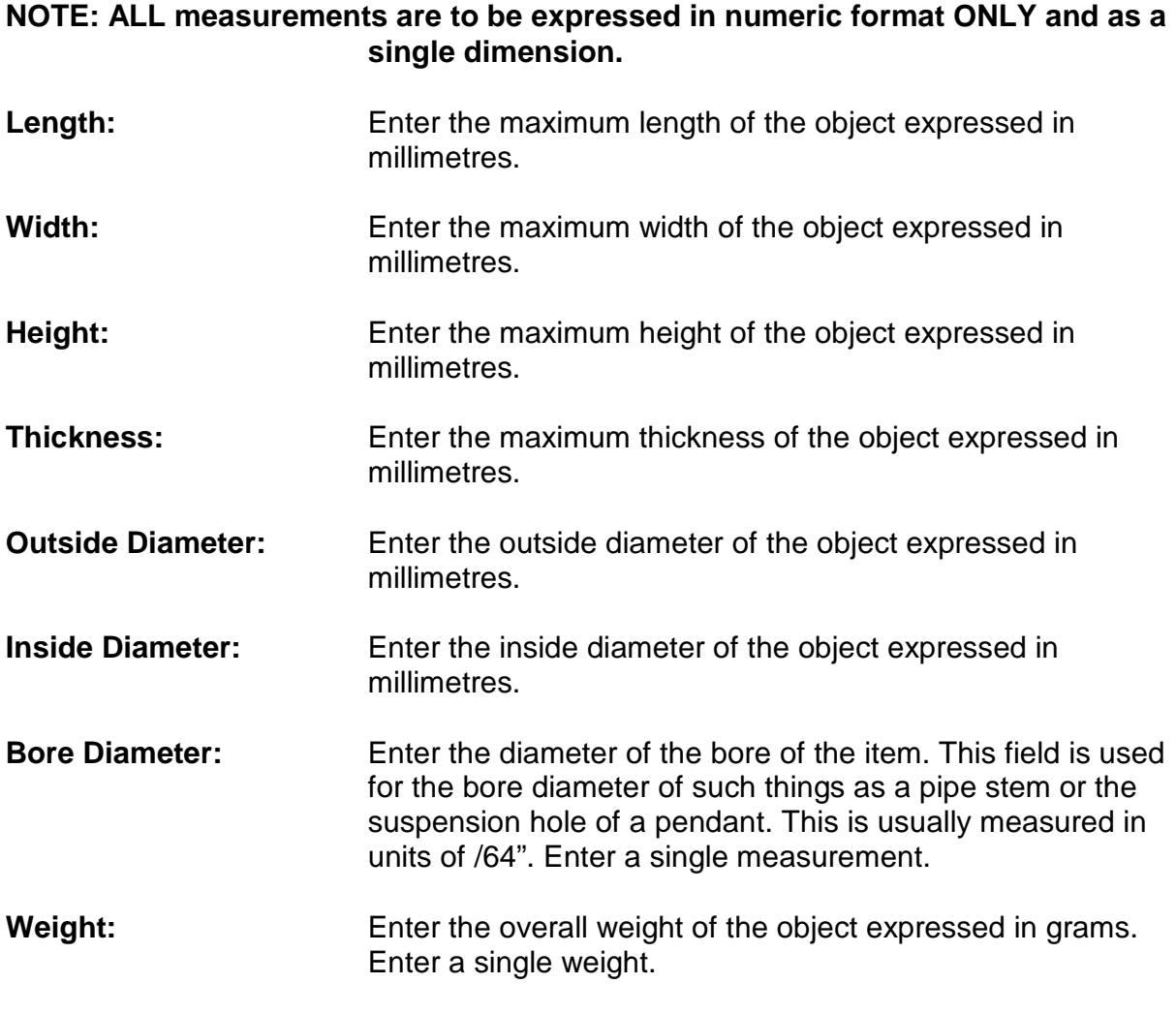

### **Orange Section: Artifact Collection Information**

**Permit Number:** Enter the collector's permit number as issued by the PAO.

**Collector/Excavator:** Enter the name(s) of the person(s) who collected or excavated the item. (**Not the Name of the Permit Holder)**. Enter names of individuals in a consistent manner. Do not use initials, unless to distinguish between individuals with the same name **(Not J.S. or M.A.J.).** 

> **Examples:** John Smith Mary A. Jones

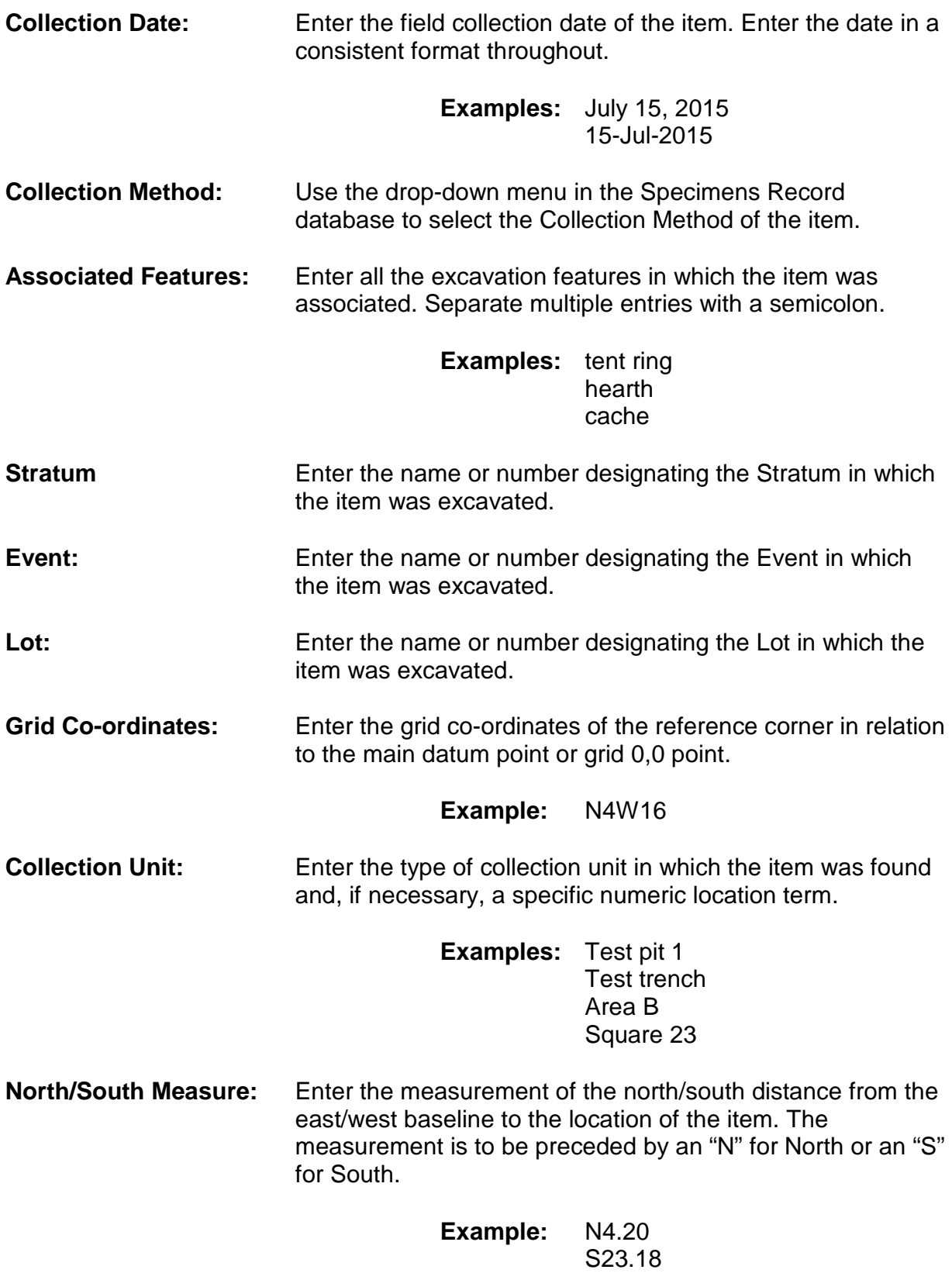

**East/West Measure:** Enter the measurement of the east/west distance from the north/south baseline to the location of the item. The measurement is to be preceded by an "E" for East or a "W" for West.

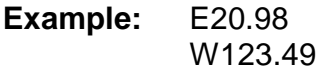

 **Depth Below Datum:** Enter the vertical distance of the item above or below the datum point in centimetres. If the measurement is above datum indicate the measurement with a "+" sign in front of number.

**Depth Below Surface:** Enter the measurement of the depth below surface of the item in centimetres. This is the vertical distance between the ground surface and the depth of the item.

#### **Example:** 112.6

#### **Green Section: Catalguer Information**

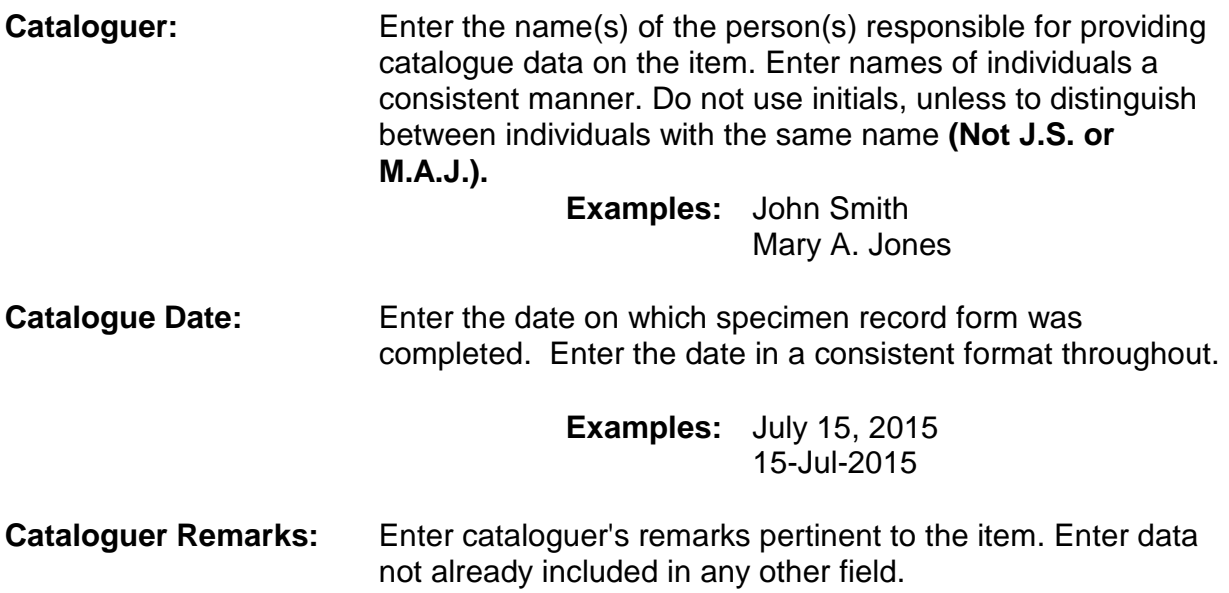

**Key Updated February, 2016**

**Examples:** 33.9 +107.2